## **Django PostcodeLookup Documentation**

*Release 0.4.0*

**Michael van Tellingen**

**Feb 27, 2019**

## **Contents**

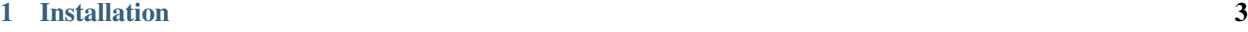

[2 Usage](#page-8-0) 5

Pluggable postcode lookup endpoint

## CHAPTER 1

Installation

<span id="page-6-0"></span>pip install django\_postcode\_lookup

## CHAPTER 2

Usage

<span id="page-8-0"></span>Add the following to your urls.py:

url(r'^postcode-lookup/', include('django\_postcode\_lookup.urls')),

Add a setting with the required backend

POSTCODE\_LOOKUP\_BACKEND = 'django\_postcode\_lookup.backend.webservices\_nl'